## **Module 2: Imaging Objects**

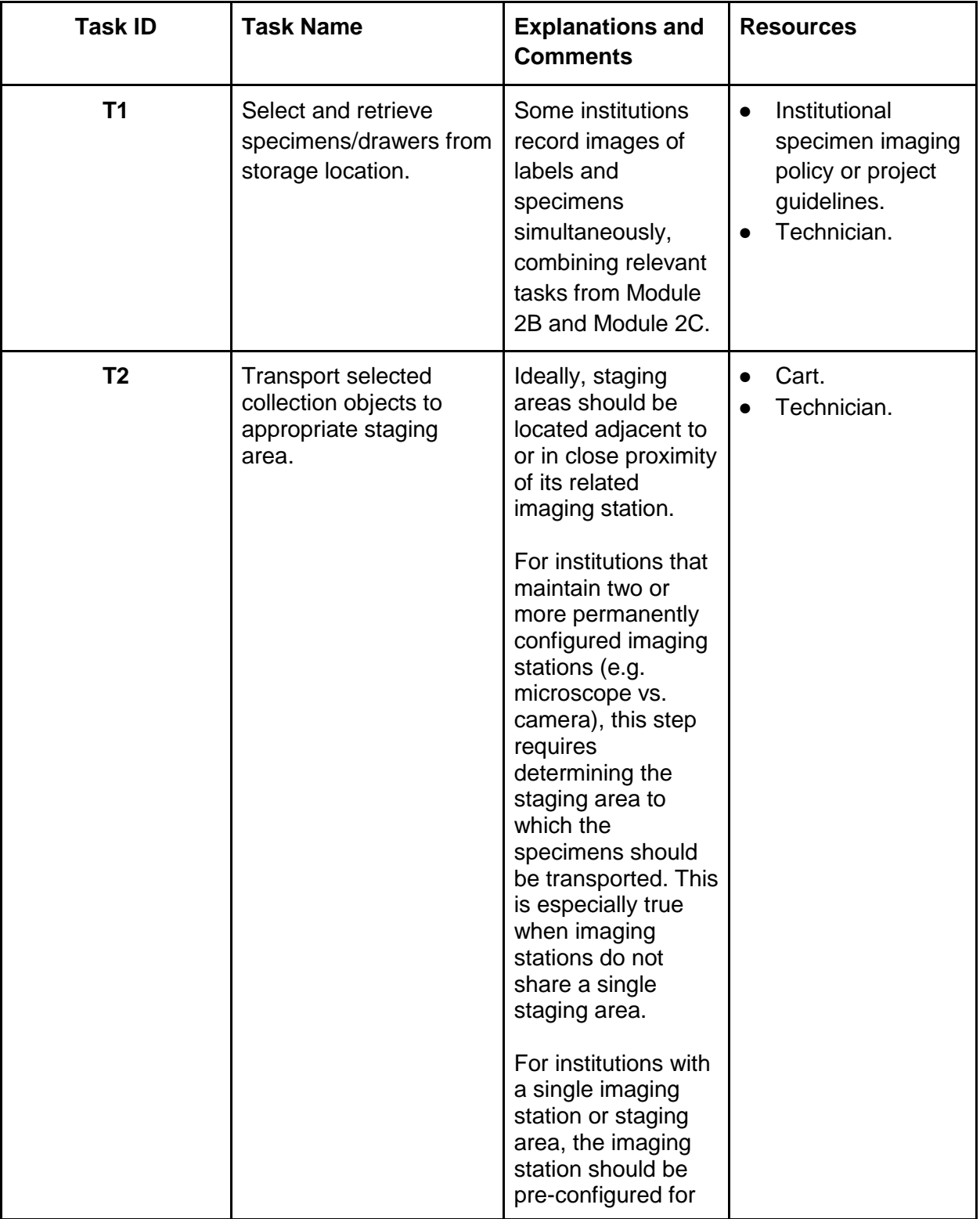

## **Module 2C: Imaging Three Dimensionally Preserved Specimens**

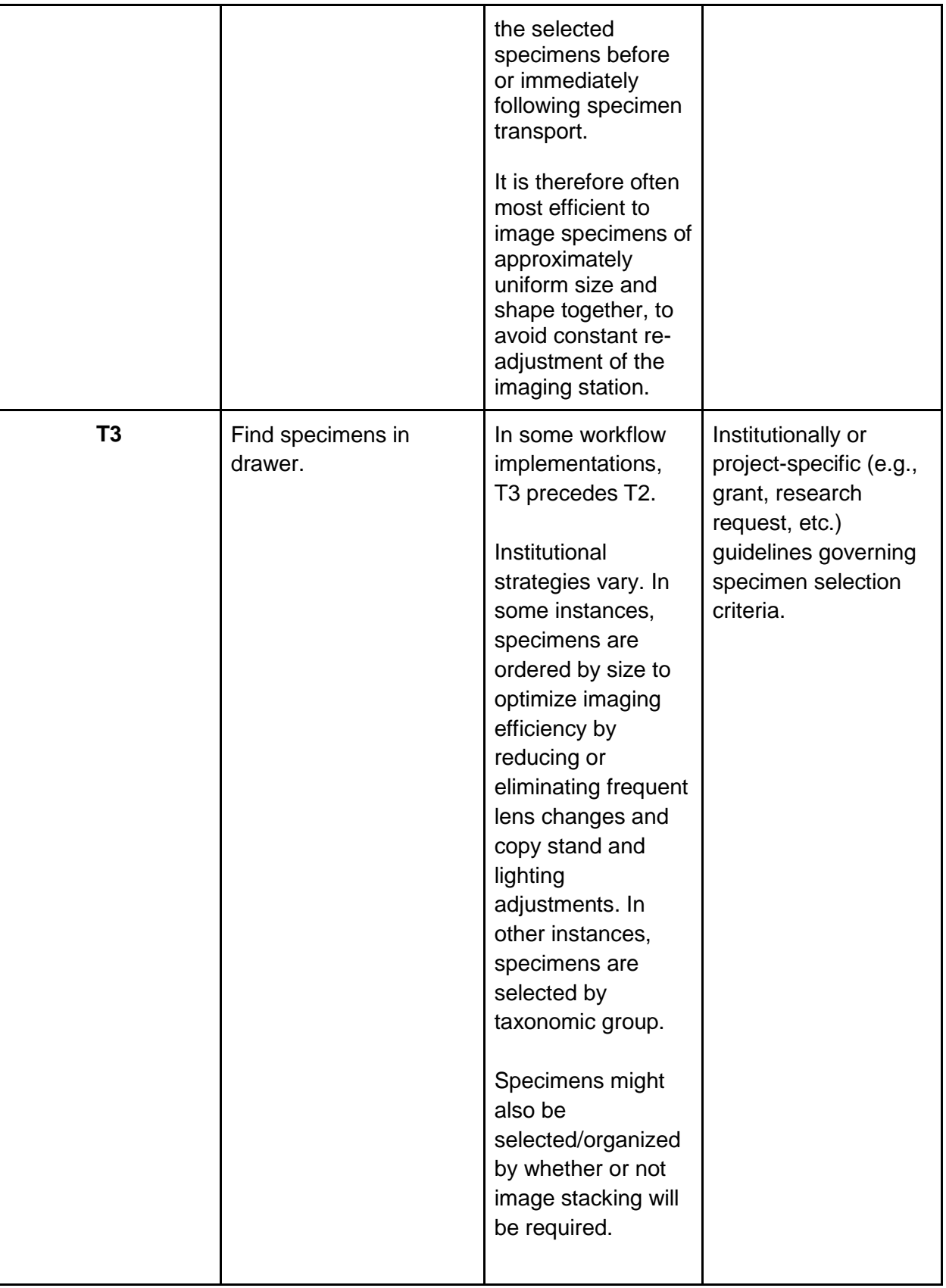

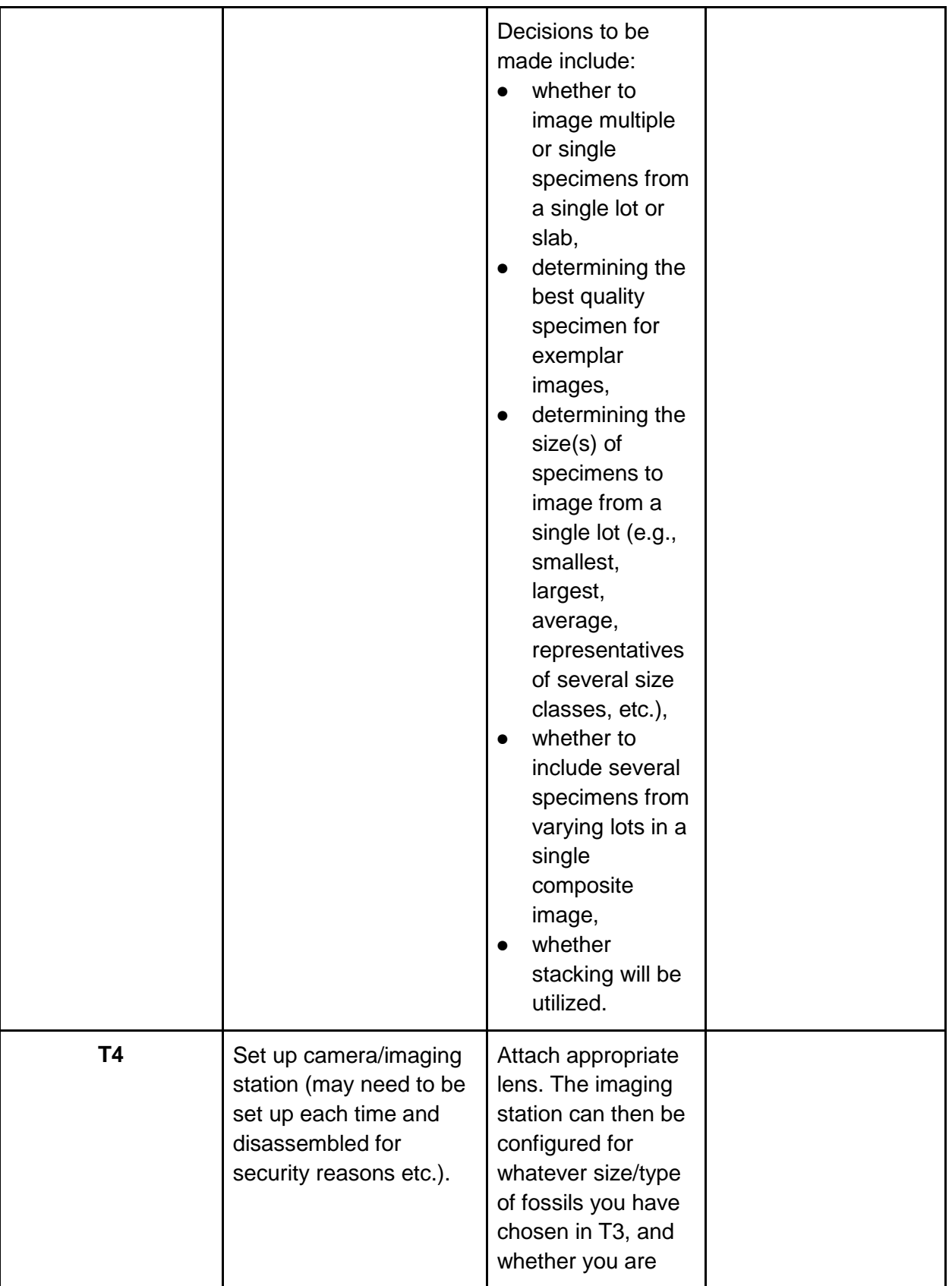

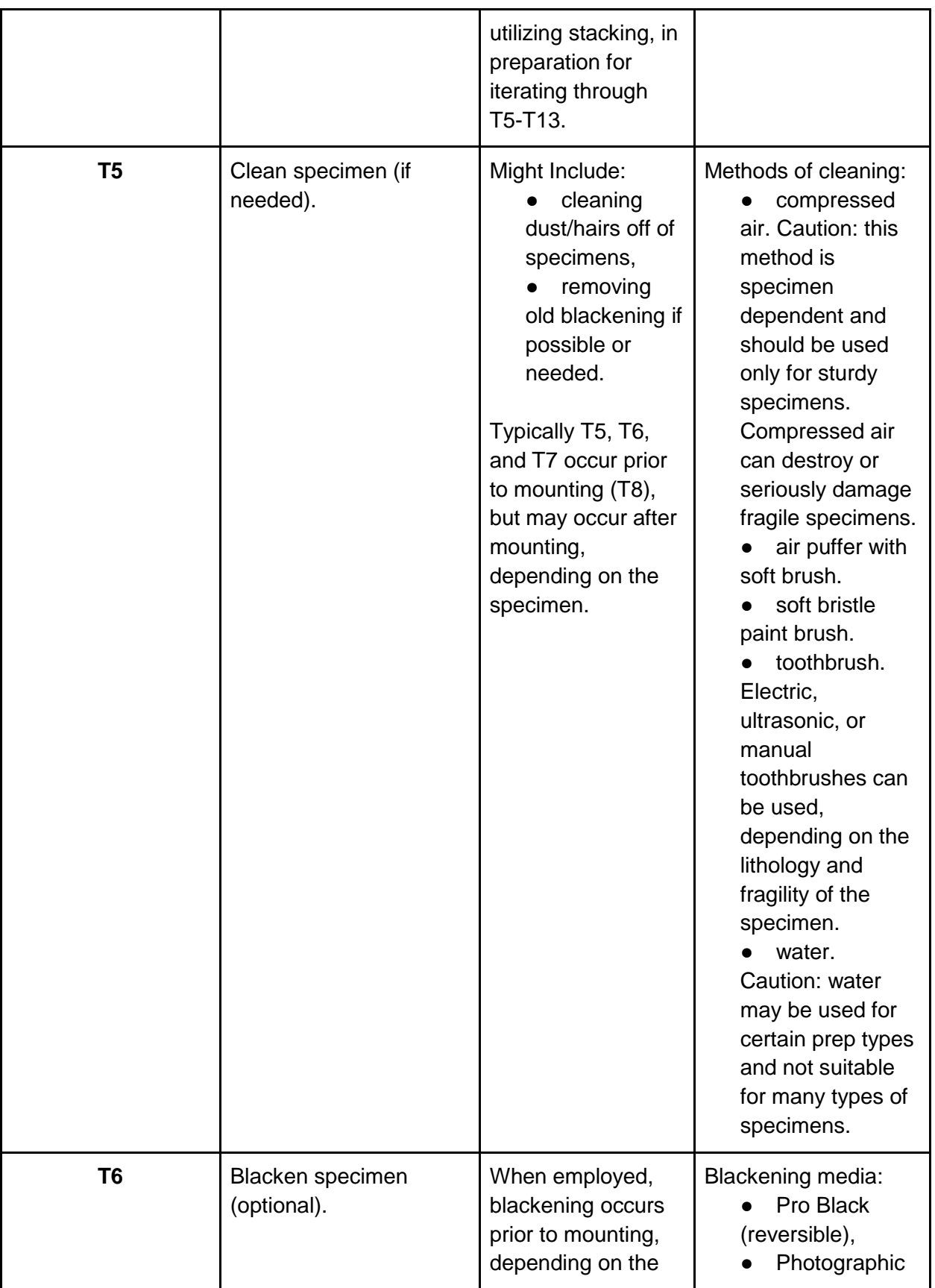

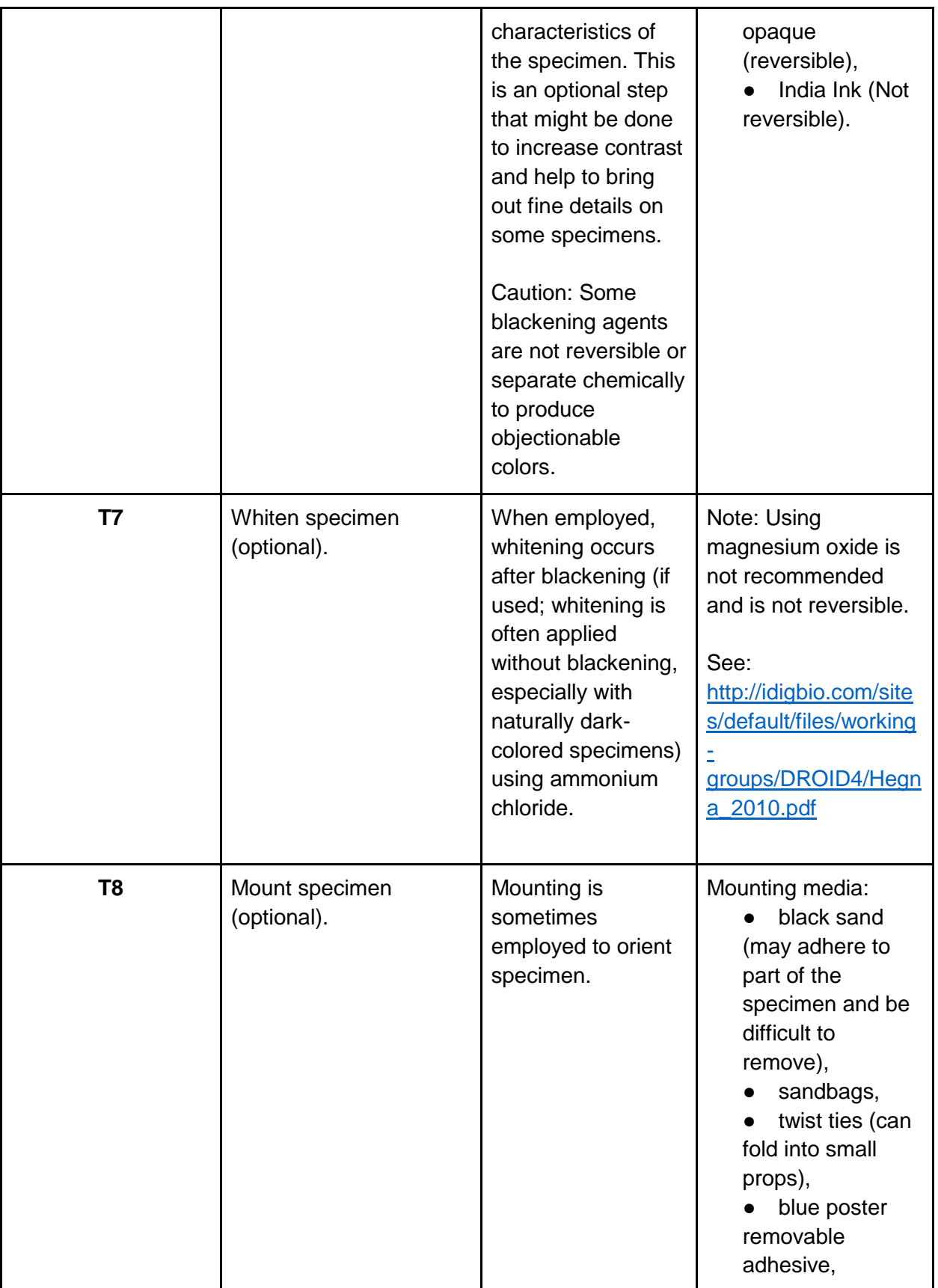

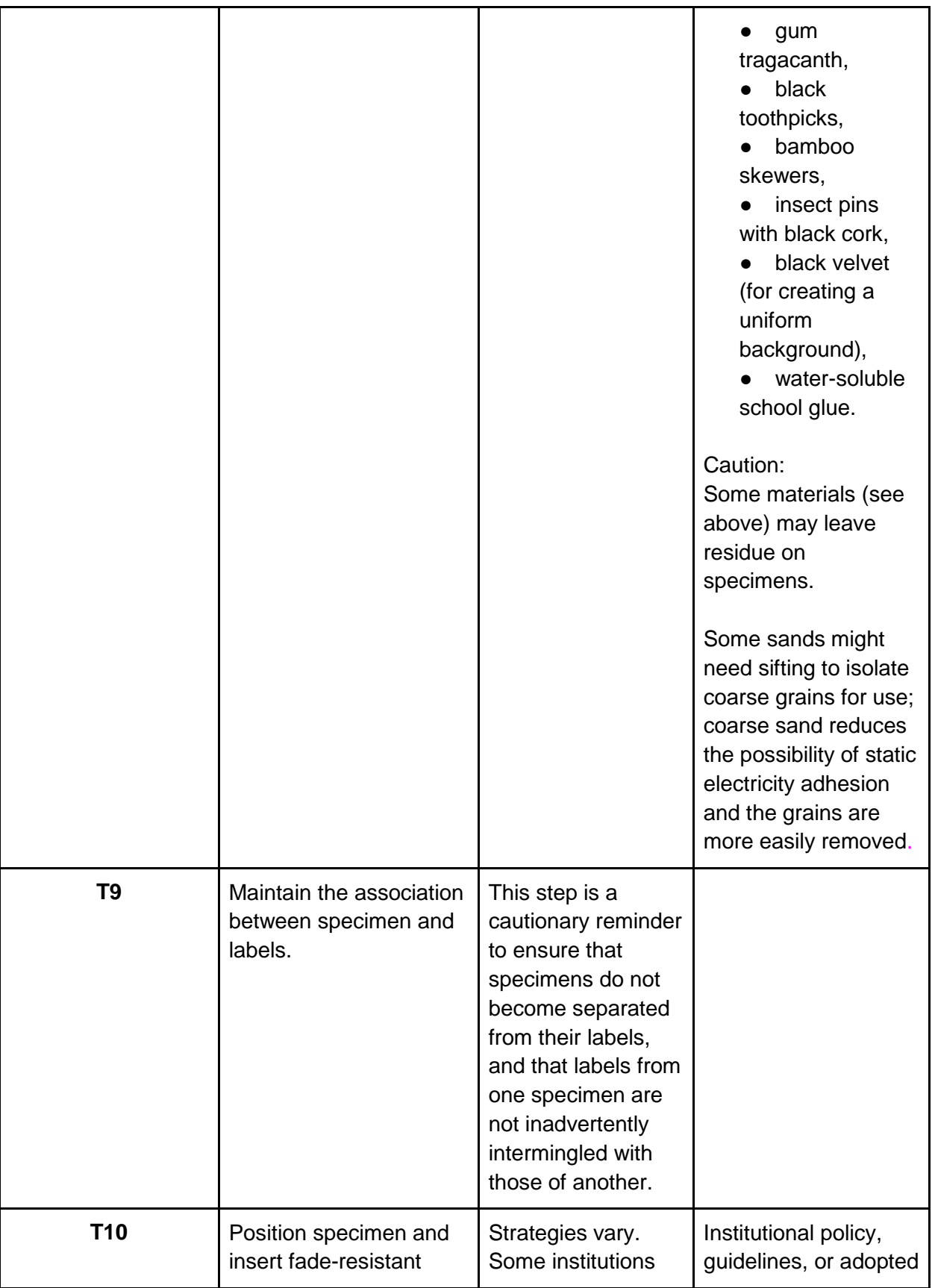

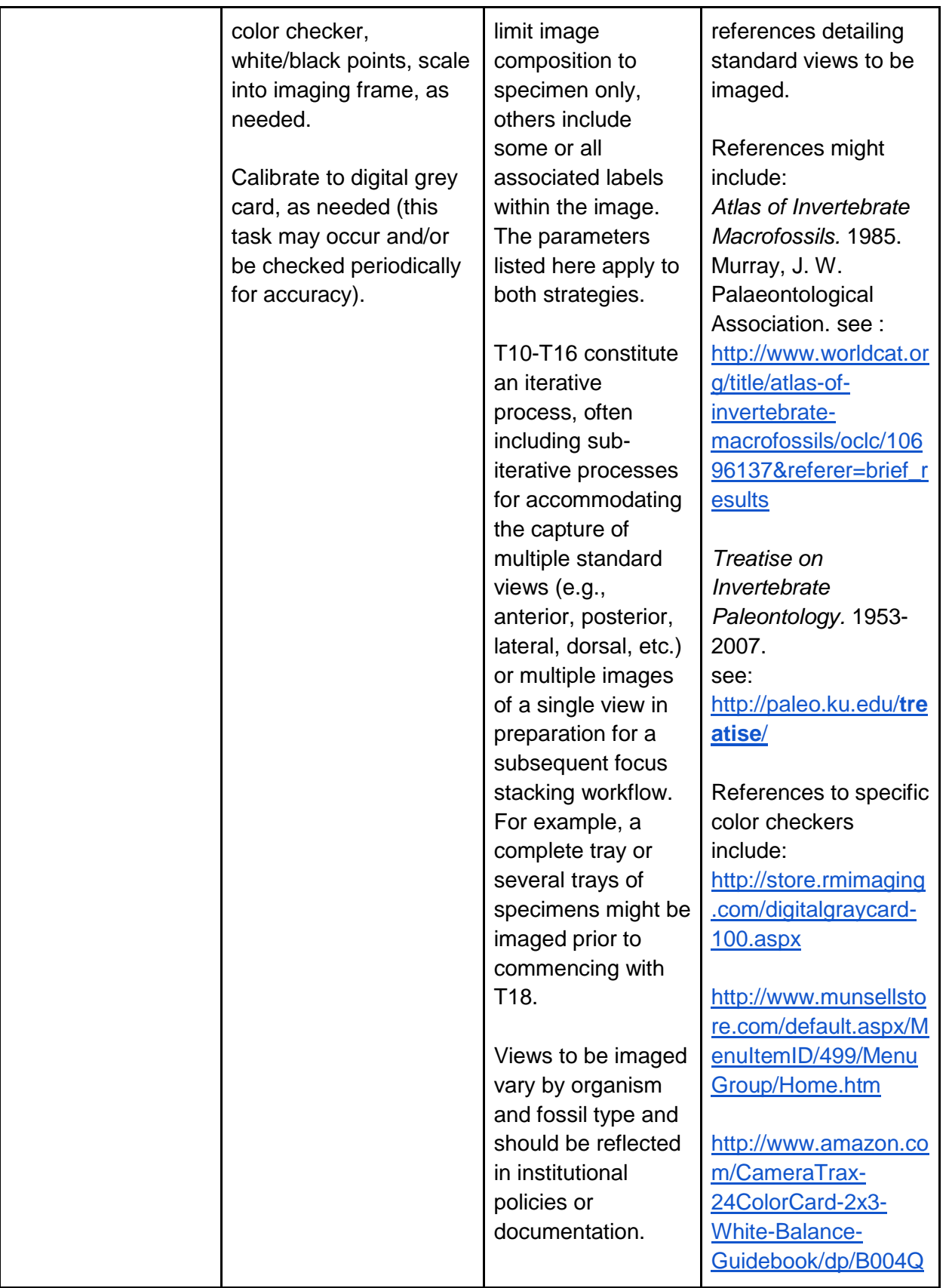

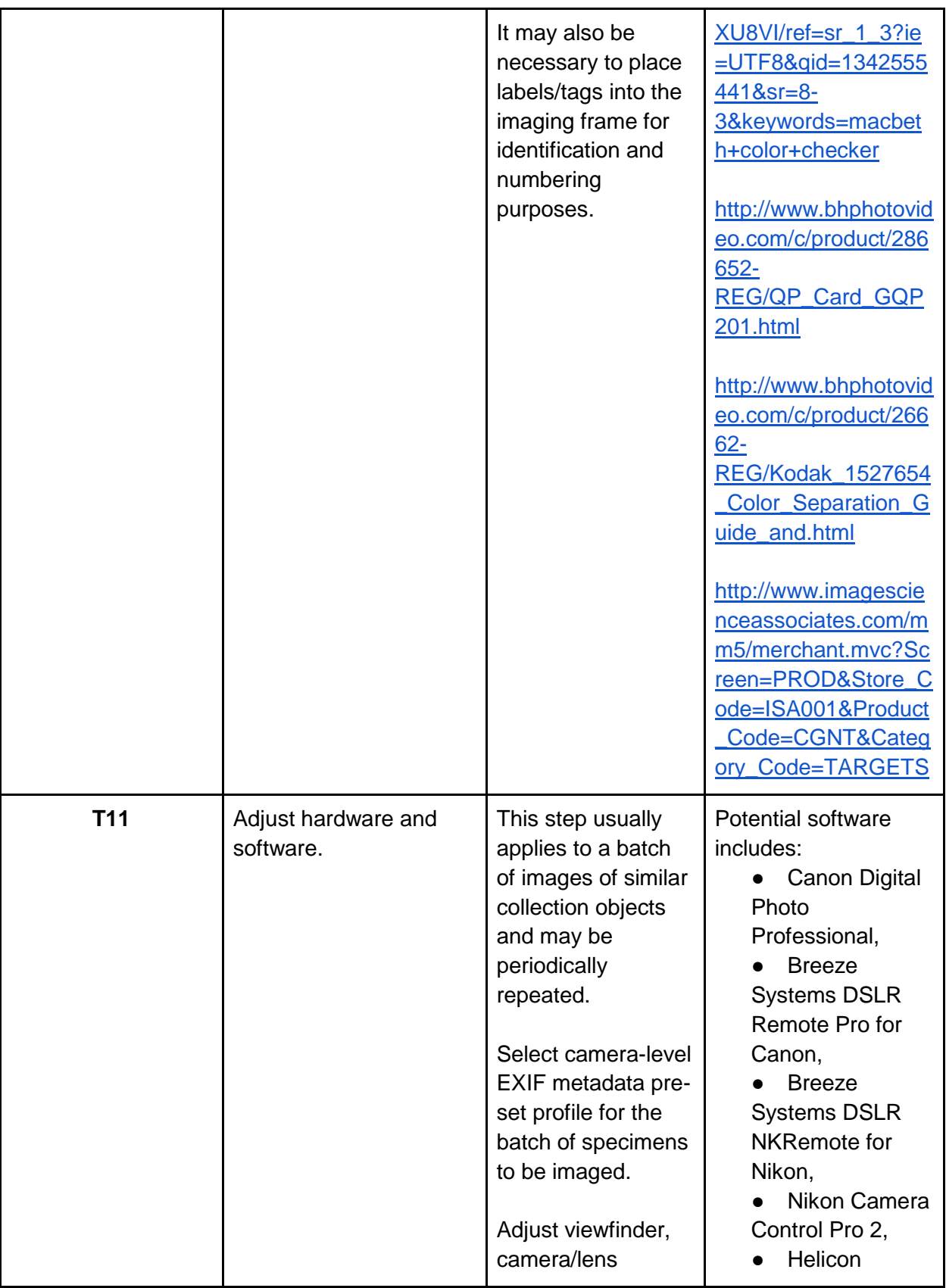

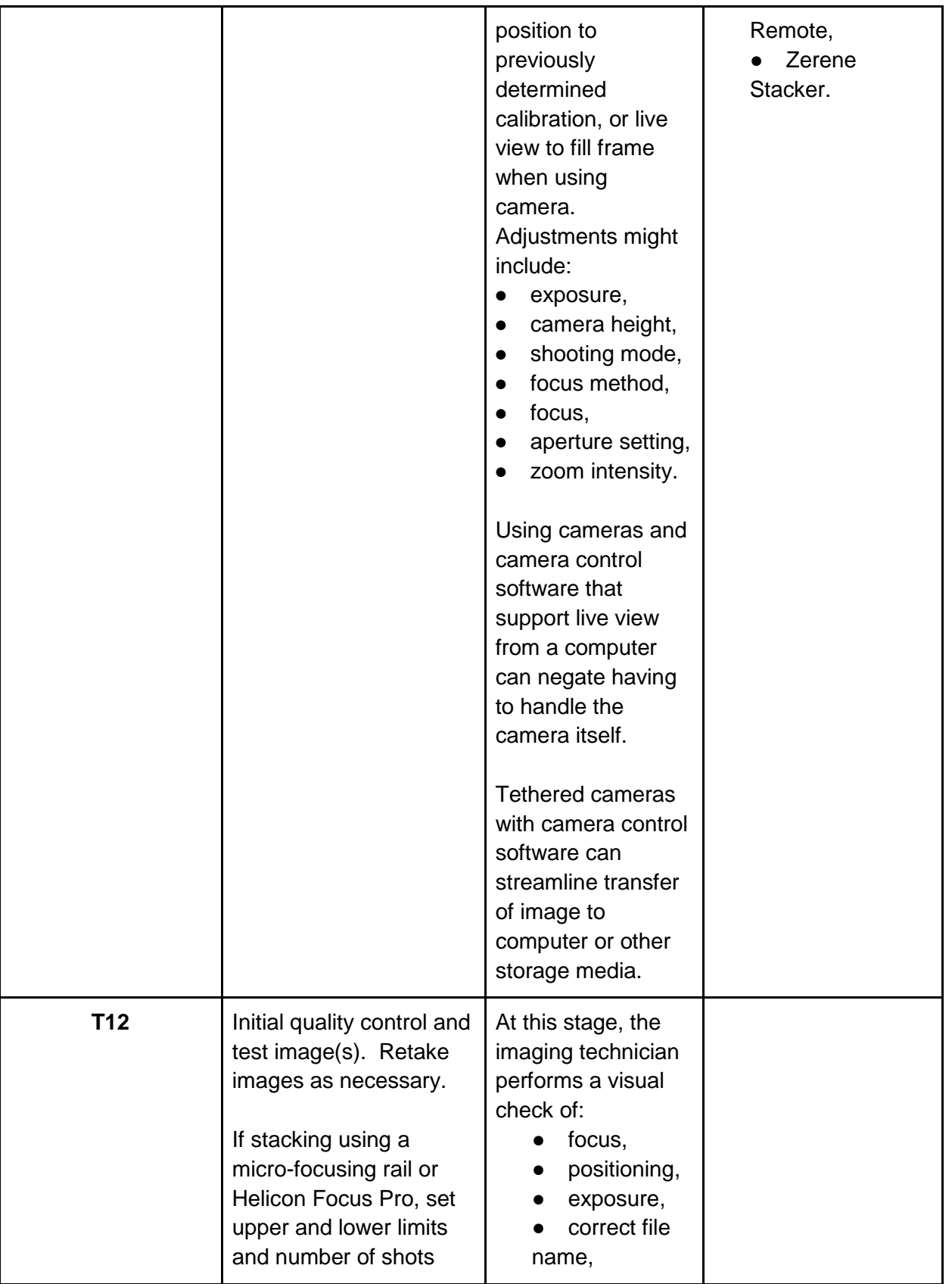

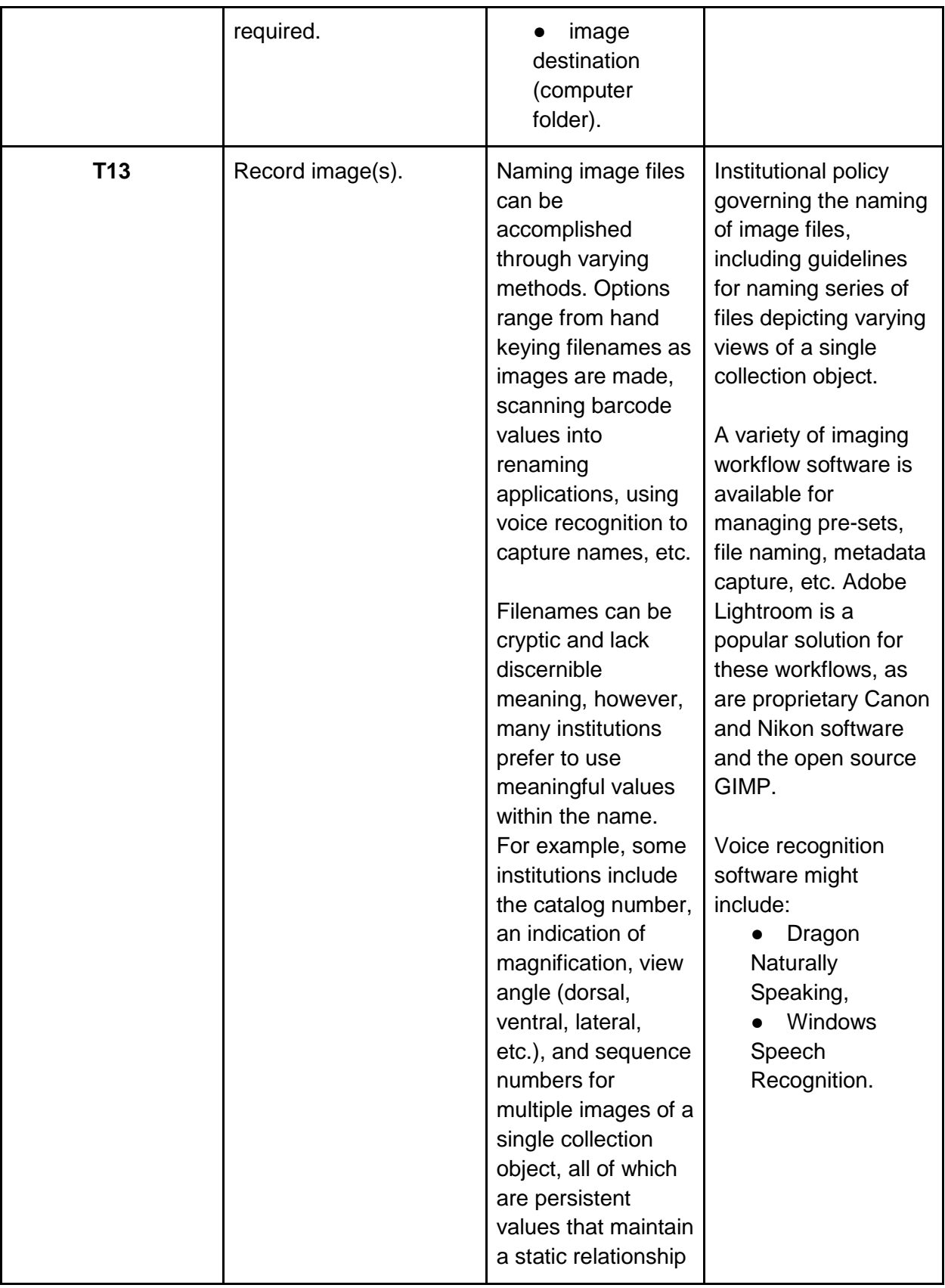

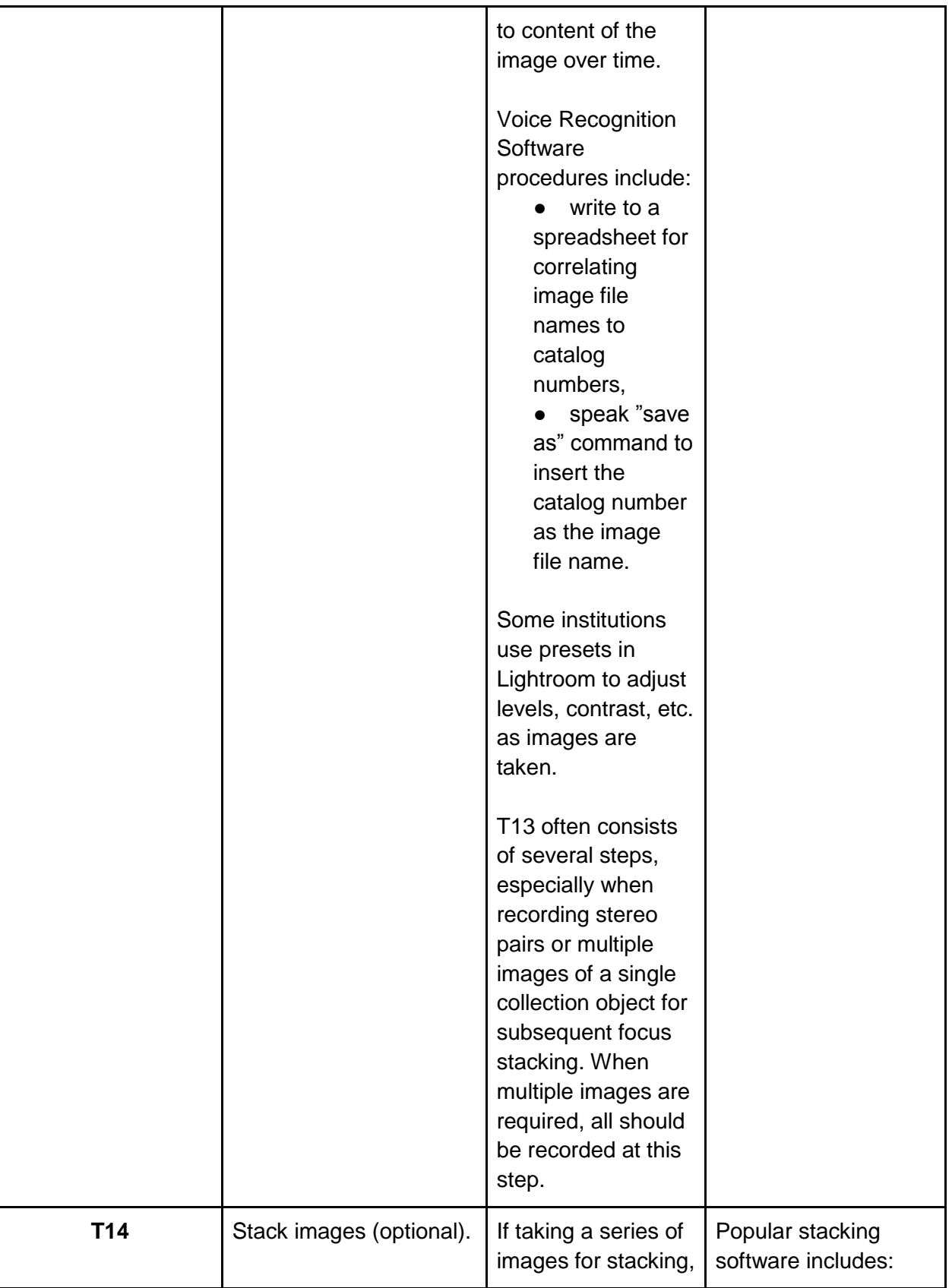

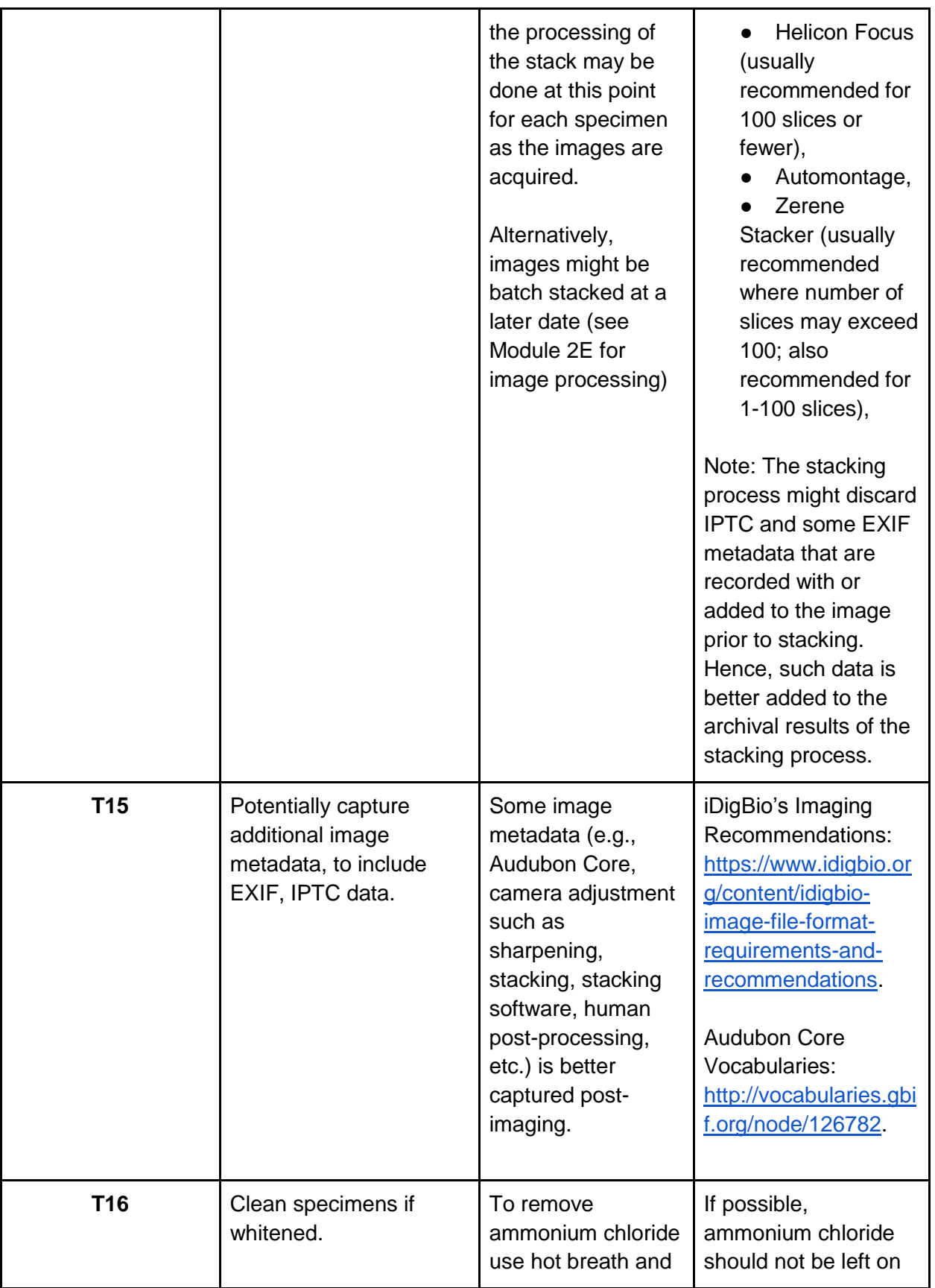

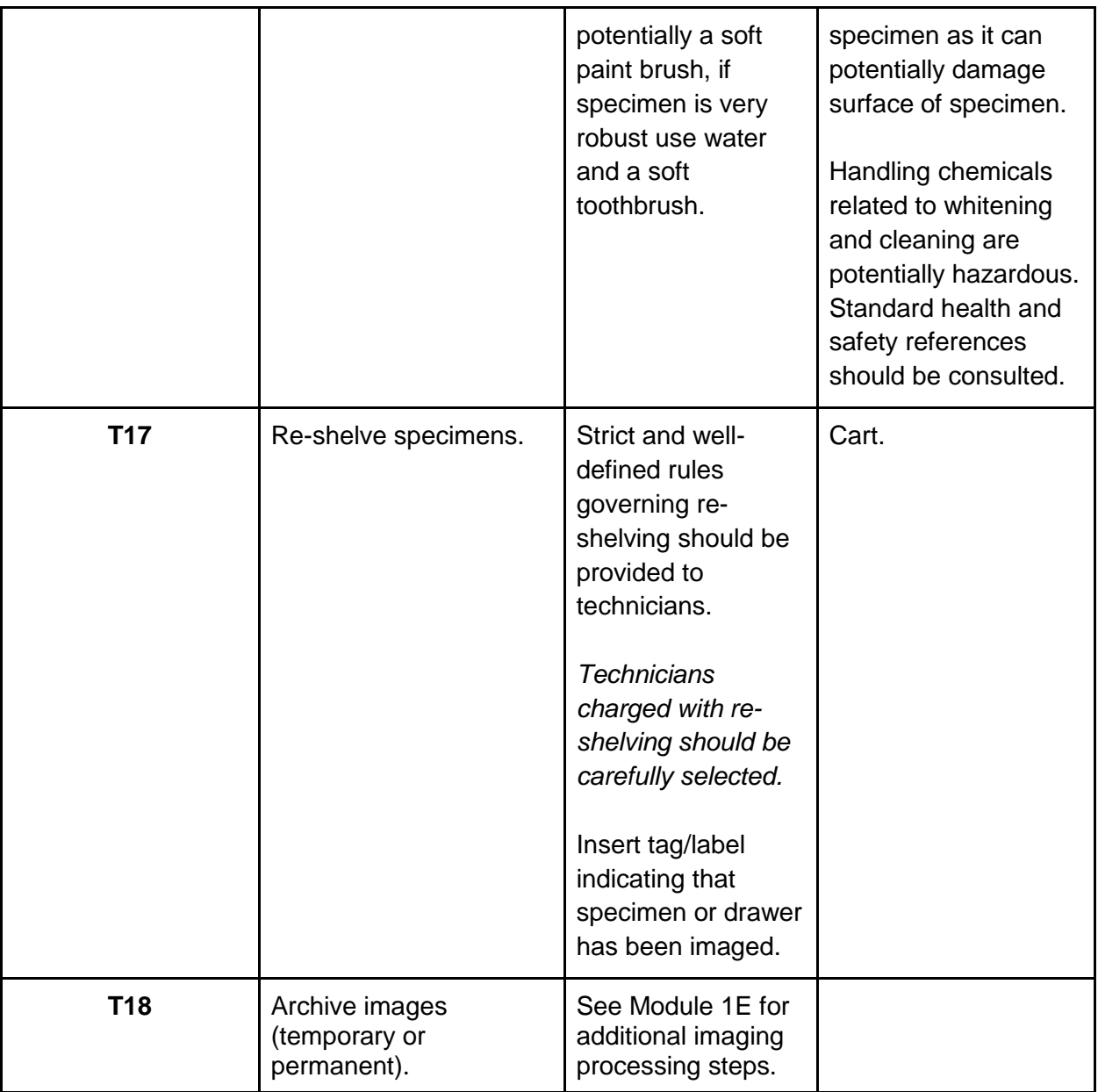